# Static Program Analysis

<span id="page-0-1"></span><span id="page-0-0"></span>Lecture 18: Interprocedural Dataflow Analysis I (MVP Solution)

Thomas Noll

Lehrstuhl für Informatik 2 (Software Modeling and Verification)

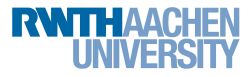

<noll@cs.rwth-aachen.de>

<http://moves.rwth-aachen.de/teaching/ws-1415/spa/>

Winter Semester 2014/15

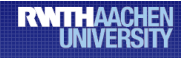

### **Online Registration for Seminars and Practical Courses (Praktika) in Summer Term 2015**

### Who?

- Students of: Master Courses
	- Bachelor Informatik (ProSeminar!)

### Where?

www.graphics.rwth-aachen.de/apse

### When?

14.01.2015 - 28.01.2015

- Seminar in Theoretical CS in Summer Semester 2015
- Addresses several aspects of programming languages and systems
- **•** Emphasis on how principles underpin practical applications
- 15 topics in 5 areas:
	- **1** Program Analysis (interprocedural analysis, abstraction refinement)
	- 2 Model Checking
	- <sup>3</sup> Probabilistic Systems
	- 4 Concurrent Systems
	- **5** Separation Logic

<http://moves.rwth-aachen.de/teaching/ss-15/popl/>

### <span id="page-3-0"></span>1 [Interprocedural Dataflow Analysis](#page-3-0)

[Intraprocedural vs. Interprocedural Analysis](#page-16-0)

**[The MVP Solution](#page-31-0)** 

[The Interprocedural Fixpoint Solution](#page-42-0)

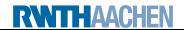

So far: only intraprocedural analyses (i.e., without user-defined functions or procedures or just within their bodies)

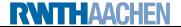

- So far: only intraprocedural analyses (i.e., without user-defined functions or procedures or just within their bodies)
- Now: interprocedural dataflow analysis

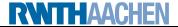

- So far: only intraprocedural analyses (i.e., without user-defined functions or procedures or just within their bodies)
- Now: interprocedural dataflow analysis
- **Complications:** 
	- correct matching between calls and returns
	- parameter passing (aliasing effects)

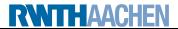

- **So far:** only intraprocedural analyses (i.e., without user-defined functions or procedures or just within their bodies)
- Now: interprocedural dataflow analysis
- **Complications:** 
	- correct matching between calls and returns
	- parameter passing (aliasing effects)
- Here: simple setting
	- only top-level declarations, no blocks or nested declarations
	- **e** mutual recursion
	- one call-by-value and one call-by-result parameter (extension to multiple and call-by-value-result parameters straightforward)

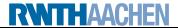

# Extending the Syntax

#### Syntactic categories:

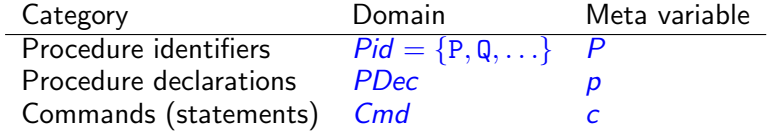

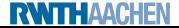

# Extending the Syntax

#### Syntactic categories:

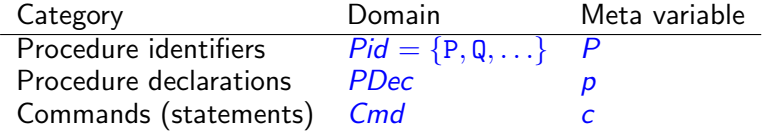

Context-free grammar:

$$
p ::= \text{proc} [P(\text{val } x, \text{res } y)]^{l_n} \text{ is } c \text{ [end]}^{l_x}; p \mid \varepsilon \in PDec
$$
  

$$
c ::= [\text{skip}]^{l} | [x := a]^{l} | c_1; c_2 | \text{ if } [b]^{l} \text{ then } c_1 \text{ else } c_2 |
$$
  
while 
$$
[b]^l \text{ do } c | [\text{call } P(a, x)]_{l_r}^{l_c} \in Cmd
$$

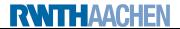

# Extending the Syntax

### Syntactic categories:

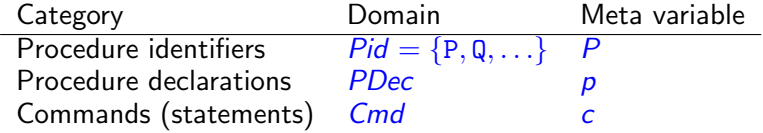

Context-free grammar:

$$
p ::= \text{proc} [P(\text{val } x, \text{res } y)]^{l_n} \text{ is } c \text{ [end]}^{l_x}; p \mid \varepsilon \in PDec
$$
  

$$
c ::= [\text{skip}]^{l} | [x := a]^{l} | c_1; c_2 | \text{ if } [b]^{l} \text{ then } c_1 \text{ else } c_2 |
$$
  
while 
$$
[b]^l \text{ do } c | [\text{call } P(a, x)]_{l_r}^{l_c} \in Cmd
$$

- All labels and procedure names in program  $p c$  distinct
- In proc  $[P(\mathtt{val} \times, \mathtt{res} \ y)]^{l_n}$  is  $c$   $[\text{end}]^{l_\chi}$ ,  $l_n/l_\chi$  refers to the entry/exit of  $P$
- In  $\left[\text{call } P(a,x)\right]^{l_c}_L$  $\frac{1}{\Gamma_r}$ ,  $\frac{1}{\Gamma_r}$  refers to the call of/return from  $P$
- First parameter call-by-value, second call-by-result

**RWITHAACHEN** 

#### Example 18.1 (Fibonacci numbers)

```
(with extension by multiple call-by-value parameters)
```

```
\text{proc [Fib(val x, y, res z)]}^1 is
  if [x<2]^2 then
     [z := y+1]^3else
     [call Fib(x-1, y, z)]_{\frac{5}{2}}^{4};
     [call Fib(x-2, z, z)]\frac{6}{7};
[end]^8;
[call Fib(5, 0, v)]_{10}^{9}
```
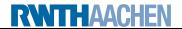

# Procedure Flow Graphs I

Definition 18.2 (Procedure flow graphs; extends Def. [2.3](#page-0-1) and [2.4\)](#page-0-1)

The auxiliary functions init, final, and flow are extended as follows:

 $\textsf{init}(\textsf{proc}\;[\textsf{P}(\textsf{val}\; \textsf{x},\textsf{res}\; \textsf{y})]^{l_{n}} \;\textsf{is}\; \textsf{c}\;[\textsf{end}]^{l_{\textsf{x}}}) := l_{n}$ final(proc  $[P(\mathtt{val}\,\, x,\mathtt{res}\,\, y)]^{l_n}$  is  $c$   $[\mathtt{end}]^{l_\chi}) := \{l_\chi\}$  $\mathsf{flow}(\mathsf{proc}\;[\mathsf{\mathcal{P}(\mathit{val}\;x,res}\;y)]^{l_n}\;\mathsf{is}\;c\;[\mathsf{end}]^{l_\mathsf{X}}) := \{(\mathsf{l}_n,\mathsf{init}(c))\}$ ∪ flow(c) ∪  $\{(l, l_x) \mid l \in \text{final}(c)\}\)$ init $\left(\left[\text{call } P(a,x)\right]\right)_{l_{c}}^{l_{c}}$  $\binom{l_c}{l_f} := l_c$ final([call  $P(a,x)$ ] $_{l_{c}}^{l_{c}}$  $\binom{l_c}{l_f} := \{l_r\}$ flow([call  $P(a,x)$ ] $_{l_{c}}^{l_{c}}$  $\binom{l_c}{l_r} := \{(l_c; l_n), (l_x; l_r)\}$ if proc  $[P(\mathtt{val} \times,\mathtt{res} \ y)]^{l_n}$  is  $c$   $[\mathtt{end}]^{l_\times}$  is in  $p.$ 

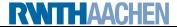

Definition 18.2 (Procedure flow graphs; extends Def. [2.3](#page-0-1) and [2.4\)](#page-0-1)

The auxiliary functions init, final, and flow are extended as follows:

 $\textsf{init}(\textsf{proc}\;[\textsf{P}(\textsf{val}\; \textsf{x},\textsf{res}\; \textsf{y})]^{l_{n}} \;\textsf{is}\; \textsf{c}\;[\textsf{end}]^{l_{\textsf{x}}}) := l_{n}$ final(proc  $[P(\mathtt{val}\,\, x,\mathtt{res}\,\, y)]^{l_n}$  is  $c$   $[\mathtt{end}]^{l_\chi}) := \{l_\chi\}$  $\mathsf{flow}(\mathsf{proc}\;[\mathsf{\mathcal{P}(\mathit{val}\;x,res}\;y)]^{l_n}\;\mathsf{is}\;c\;[\mathsf{end}]^{l_\mathsf{X}}) := \{(\mathsf{l}_n,\mathsf{init}(c))\}$ ∪ flow(c) ∪  $\{(l, l_x) \mid l \in \text{final}(c)\}\)$ init $\left(\left[\text{call } P(a,x)\right]\right)_{l_{c}}^{l_{c}}$  $\binom{l_c}{l_f} := l_c$ final([call  $P(a,x)$ ] $_{l_{c}}^{l_{c}}$  $\binom{l_c}{l_f} := \{l_r\}$ flow([call  $P(a,x)$ ] $_{l_{c}}^{l_{c}}$  $\binom{l_c}{l_r} := \{(l_c; l_n), (l_x; l_r)\}$ if proc  $[P(\mathtt{val} \times,\mathtt{res} \ y)]^{l_n}$  is  $c$   $[\mathtt{end}]^{l_\times}$  is in  $p.$ Moreover the interprocedural flow of a program  $p c$  is defined by iflow :=  $\{(l_c, l_n, l_{\rm x}, l_{\rm r})\mid \rho\ c\ \textsf{\small contains\ [call\ }P(a, \rm x)\}_{l_{\rm r}}^{l_{\rm c}}$  $\frac{I_c}{I_r}$  and  $\texttt{proc}\;[\textit{P}(\texttt{val}\; \text{x},\texttt{res}\; \text{y})]^{l_n} \; \text{is}\; c\;[\texttt{end}]^{l_\chi}\} \subseteq \textit{Lab}^4$ 

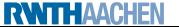

### Example 18.3 (Fibonacci numbers)

Flow graph of

```
\text{proc [Fib(val x, y, res z)]}^1 is
  if [x<2]^2 then
     [z := y+1]^3else
     [call Fib(x-1, y, z)]^{4}_{5};
     [call Fib(x-2, z, z)]\frac{6}{7};
[end]^8;
[call Fib(5, 0, v)]_{10}^{9}
```
(on the board)

### Example 18.3 (Fibonacci numbers)

Flow graph of

```
\text{proc [Fib(val x, y, res z)]}^1 is
  if [x<2]^2 then
     [z := y+1]^3else
     [call Fib(x-1, y, z)]^{4}_{5};
     [call Fib(x-2, z, z)]\frac{6}{7};
[end]^8;
[call Fib(5, 0, v)]_{10}^{9}
```
(on the board)

Here if low =  $\{(9, 1, 8, 10), (4, 1, 8, 5), (6, 1, 8, 7)\}$ 

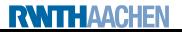

<span id="page-16-0"></span>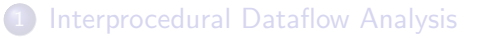

#### 2 [Intraprocedural vs. Interprocedural Analysis](#page-16-0)

[The MVP Solution](#page-31-0)

[The Interprocedural Fixpoint Solution](#page-42-0)

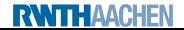

• Attempt: directly transfer techniques from intraprocedural analysis  $\implies$  treat  $(l_c; l_n)$  like  $(l_c, l_n)$  and  $(l_x; l_r)$  like  $(l_x, l_r)$ 

- Attempt: directly transfer techniques from intraprocedural analysis  $\implies$  treat  $(l_c; l_n)$  like  $(l_c, l_n)$  and  $(l_x; l_r)$  like  $(l_x, l_r)$
- Given: dataflow system  $S = (Lab, E, F, (D, \sqsubseteq), \iota, \varphi)$

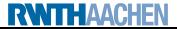

- Attempt: directly transfer techniques from intraprocedural analysis  $\implies$  treat  $(l_c; l_n)$  like  $(l_c, l_n)$  and  $(l_x; l_r)$  like  $(l_x, l_r)$
- Given: dataflow system  $S = (Lab, E, F, (D, \square), \iota, \varphi)$
- For each procedure call  $\left[\text{call } P(a,x)\right]^{l_c}_L$ l<sub>c</sub>.<br>I<sub>r</sub> transfer functions  $\varphi_{l_c},\varphi_{l_r}:D\to D$  (definition later)
- For each procedure declaration  $\operatorname{proc}\left[ P(\mathtt{val} \ \text{x},\text{res} \ \text{y}) \right]^{l_n}$  is  $c \ [\text{end}]^{l_\kappa}.$ transfer functions  $\varphi_{I_n}, \varphi_{I_\mathsf{x}}: D \to D$  (definition later)

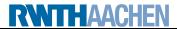

- Attempt: directly transfer techniques from intraprocedural analysis  $\implies$  treat  $(l_c; l_n)$  like  $(l_c, l_n)$  and  $(l_x; l_r)$  like  $(l_x, l_r)$
- Given: dataflow system  $S = (Lab, E, F, (D, \sqsubseteq), \iota, \varphi)$
- For each procedure call  $\left[\text{call } P(a,x)\right]^{l_c}_L$ l<sub>c</sub>.<br>I<sub>r</sub> transfer functions  $\varphi_{l_c},\varphi_{l_r}:D\to D$  (definition later)
- For each procedure declaration  $\operatorname{proc}\left[ P(\mathtt{val} \ \text{x},\text{res} \ \text{y}) \right]^{l_n}$  is  $c \ [\text{end}]^{l_\kappa}.$ transfer functions  $\varphi_{I_n}, \varphi_{I_\mathsf{x}}: D \to D$  (definition later)
- Induces equation system

Al<sub>l</sub> =  $\Big\{$  $\sqcup$  $\iota$  if  $l \in E$  $\{\varphi_{l'}(\mathsf{Al}_{l'}) \mid (l',l) \in \mathsf{F} \text{ or } (l';l) \in \mathsf{F}\}\$  otherwise

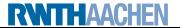

- Attempt: directly transfer techniques from intraprocedural analysis  $\implies$  treat  $(l_c; l_n)$  like  $(l_c, l_n)$  and  $(l_x; l_r)$  like  $(l_x, l_r)$
- Given: dataflow system  $S = (Lab, E, F, (D, \sqsubseteq), \iota, \varphi)$
- For each procedure call  $\left[\text{call } P(a,x)\right]^{l_c}_L$ l<sub>c</sub>.<br>I<sub>r</sub> transfer functions  $\varphi_{l_c},\varphi_{l_r}:D\to D$  (definition later)
- For each procedure declaration  $\operatorname{proc}\left[ P(\mathtt{val} \ \text{x},\text{res} \ \text{y}) \right]^{l_n}$  is  $c \ [\text{end}]^{l_\kappa}.$ transfer functions  $\varphi_{I_n}, \varphi_{I_\mathsf{x}}: D \to D$  (definition later)
- Induces equation system

Al<sub>l</sub> =  $\Big\{$  $\sqcup$  $\iota$  if  $l \in E$  $\{\varphi_{l'}(\mathsf{Al}_{l'}) \mid (l',l) \in \mathsf{F} \text{ or } (l';l) \in \mathsf{F}\}\$  otherwise

- Problem: procedure calls  $(l_c; l_n)$  and procedure returns  $(l_x; l_r)$  treated like goto's
	- $\implies$  nesting of calls and returns ignored
	- $\implies$  too many paths considered
	- $\implies$  analysis information imprecise (but still correct)

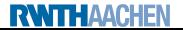

#### Example 18.4 (Fibonacci numbers)

```
\text{proc [Fib(val x, y, res z)]}^1 is
  if [x<2]^2 then
     [z := y+1]^3else
     [call Fib(x-1, y, z)]\frac{4}{5};
     [call Fib(x-2, z, z)]\frac{6}{7};
[end]^8;
[call Fib(5, 0, v)]_{10}^{9}
```
<span id="page-22-0"></span>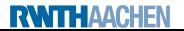

#### Example 18.4 (Fibonacci numbers)

```
\text{proc [Fib(val x, y, res z)]}^1 is
  if [x<2]^2 then
     [z := y+1]^3else
     [call Fib(x-1, y, z)]\frac{4}{5};
     [call Fib(x-2, z, z)]\frac{6}{7};
[end]^8;
[call Fib(5, 0, v)]_{10}^{9}"Valid" path:
                                              [9, 1, 2, 3, 8, 10]
```
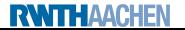

#### Example 18.4 (Fibonacci numbers)

```
\text{proc [Fib(val x, y, res z)]}^1 is
  if [x<2]^2 then
     [z := y+1]^3else
     [call Fib(x-1, y, z)]\frac{4}{5};
     [call Fib(x-2, z, z)]\frac{6}{7};
[end]^8;
[call Fib(5, 0, v)]_{10}^{9}
```
- "Valid" path: [9, 1, 2, 3, 8, 10]
- "Invalid" path: [9, 1, 2, 4, 1, 2, 3, 8, 10]

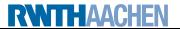

```
\text{proc [P(val x, res y)]}^1 is
   [y := x]^2[end]^3;if [y=0]^4 then
   [call P(1, y)]_6^5;
   [y := y-1]^7else
   [call P(2, y)]_9^8;
   [y := y-2]^{10};
[\text{skip}]^{11}
```
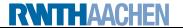

#### Example 18.5 (Impreciseness of constant propagation analysis)  $\text{proc [P(val x, res y)]}^1$  is  $[y := x]^2$  $[end]^3;$ if  $[y=0]^4$  then [call  $P(1, y)]_6^5$ ;  $[y := y-1]^7$ else [call  $P(2, y)]_9^8$ ;  $[y := y-2]^{10}$ ;  $[\text{skip}]^{11}$ Two "valid" and two "invalid" paths: • Valid: [4, 5, 1, 2, 3, 6, 7, 11]  $\implies$  y = 0 at label 11

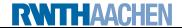

```
\text{proc [P(val x, res y)]}^1 is
   [y := x]^2[end]^3;if [y=0]^4 then
   [call P(1, y)]_6^5;
   [y := y-1]^7else
   [call P(2, y)]_9^8;
   [y := y-2]^{10};
[\text{skip}]^{11}
```
Two "valid" and two "invalid" paths:

• Valid: [4, 5, 1, 2, 3, 6, 7, 11]  $\implies$  y = 0 at label 11

• Valid: 
$$
[4, 8, 1, 2, 3, 9, 10, 11]
$$
  
 $\implies$  y = 0 at label 11

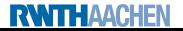

```
\text{proc [P(val x, res y)]}^1 is
   [y := x]^2[end]^3;if [y=0]^4 then
   [call P(1, y)]_6^5;
   [y := y-1]^7else
   [call P(2, y)]_9^8;
   [y := y-2]^{10};
[\text{skip}]^{11}
```
Two "valid" and two "invalid" paths:

- Valid: [4, 5, 1, 2, 3, 6, 7, 11]  $\implies$  y = 0 at label 11
- Valid: [4, 8, 1, 2, 3, 9, 10, 11]  $\implies$  y = 0 at label 11
- Invalid:  $[4, 5, 1, 2, 3, 9, 10, 11]$  $\implies$  y = -1 at label 11

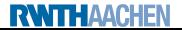

```
\text{proc [P(val x, res y)]}^1 is
   [y := x]^2[end]^3;if [y=0]^4 then
   [call P(1, y)]_6^5;
   [y := y-1]^7else
   [call P(2, y)]_9^8;
   [y := y-2]^{10};
[\text{skip}]^{11}
```
Two "valid" and two "invalid" paths:

- Valid: [4, 5, 1, 2, 3, 6, 7, 11]  $\implies$  y = 0 at label 11
- Valid:  $[4, 8, 1, 2, 3, 9, 10, 11]$  $\implies$  y = 0 at label 11
- Invalid:  $[4, 5, 1, 2, 3, 9, 10, 11]$  $\implies$  y = -1 at label 11
- Invalid:  $[4, 8, 1, 2, 3, 6, 7, 11]$  $\implies$  y = 1 at label 11

```
\text{proc [P(val x, res y)]}^1 is
   [y := x]^2[end]^3;if [y=0]^4 then
   [call P(1, y)]_6^5;
   [y := y-1]^7else
   [call P(2, y)]_9^8;
   [y := y-2]^{10};
[\text{skip}]^{11}
```
Two "valid" and two "invalid" paths:

- Valid: [4, 5, 1, 2, 3, 6, 7, 11]  $\implies$  y = 0 at label 11
- Valid:  $[4, 8, 1, 2, 3, 9, 10, 11]$  $\implies$  y = 0 at label 11
- Invalid:  $[4, 5, 1, 2, 3, 9, 10, 11]$  $\implies$  y = -1 at label 11
- Invalid:  $[4, 8, 1, 2, 3, 6, 7, 11]$  $\implies$  y = 1 at label 11

 $\implies$  actually always  $y = 0$  at 11, but naive method yields  $y = T$ 

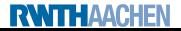

### <span id="page-31-0"></span>[Interprocedural Dataflow Analysis](#page-3-0)

[Intraprocedural vs. Interprocedural Analysis](#page-16-0)

### 3 [The MVP Solution](#page-31-0)

[The Interprocedural Fixpoint Solution](#page-42-0)

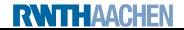

- Consider only paths with correct nesting of procedure calls and returns
- Will yield MVP solution (Meet over all Valid Paths)

#### Definition 18.6 (Valid path fragments)

Given a dataflow system  $S = (Lab, E, F, (D, \sqsubseteq), \iota, \varphi)$  and  $l_1, l_2 \in Lab$ , the set of valid paths from  $l_1$  to  $l_2$  is generated by the nonterminal symbol  $P[I_1, I_2]$  according to the following context-free productions:

 $P[I_1, I_2] \rightarrow I_1$  whenever  $I_1 = I_2$  $P[ l_1, l_3 ] \rightarrow l_1, P[ l_2, l_3 ]$  whenever  $(l_1, l_2) \in F$  $P[l_c, l] \rightarrow l_c, P[l_n, l_x], P[l_r, l]$  whenever  $(l_c, l_n, l_x, l_r) \in \text{iflow}$ 

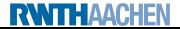

#### Example 18.7 (Fibonacci numbers; cf. Example [18.4\)](#page-22-0)

```
\text{proc [Fib(val x, y, res z)]}^1 is
  if [x<2]^2 then
     [z := y+1]^3else
     [call Fib(x-1, y, z)]_{\frac{5}{2}}^{4};
     [call Fib(x-2, z, z)]\frac{6}{7};
[end]^8;
[call Fib(5, 0, v)]_{10}^{9}
```
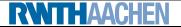

#### Example 18.7 (Fibonacci numbers; cf. Example [18.4\)](#page-22-0)

```
\text{proc [Fib(val x, y, res z)]}^1 is
  if [x<2]^2 then
     [z := y+1]^3else
     [call Fib(x-1, y, z)]_{\frac{5}{2}}^{4};
     [call Fib(x-2, z, z)]\frac{6}{7};
[end]^8;
[call Fib(5, 0, v)]_{10}^{9}
```
#### Reminder:

```
P[h, b] \rightarrow hfor l_1 = l_2P[h, k] \rightarrow h, P[h, k]for (l_1, l_2) \in FP[l_c, l] \to l_c, P[l_n, l_x], P[l_r, l]for (l_c, l_n, l_x, l_r) \in iflow
```
Example 18.7 (Fibonacci numbers; cf. Example [18.4\)](#page-22-0)

```
\text{proc [Fib(val x, y, res z)]}^1 is \, Valid paths from 9 to 10:
    if [x<2]^2 then
       [z := y+1]^3else
       [call Fib(x-1, y, z)]_{\frac{5}{2}}^{4};
       [call Fib(x-2, z, z)]\frac{6}{7};
 [end]^8;
 [call Fib(5, 0, v)]_{10}^{9}Reminder:
 P[h, b] \rightarrow hfor h = hP[h, k] \rightarrow h, P[h, k]P[9, 10] \rightarrow 9, P[1, 8], P[10, 10]P[1, 8] \rightarrow 1, P[2, 8]P[2, 8] \rightarrow 2, P[3, 8]P[2, 8] \rightarrow 2, P[4, 8]P[3, 8] \rightarrow 3, P[8, 8]P[4, 8] \rightarrow 4, P[1, 8], P[5, 8]P[5, 8] \rightarrow 5, P[6, 8]P[6, 8] \rightarrow 6, P[1, 8], P[7, 8]P[7,8] \rightarrow 7, P[8,8]P[8, 8] \rightarrow 8P[10, 10] \to 10
```
for  $(l_1, l_2) \in F$  $P[l_c, l] \to l_c, P[l_n, l_x], P[l_r, l]$ 

for  $(l_c, l_n, l_x, l_r) \in$  iflow

#### Example 18.7 (Fibonacci numbers; cf. Example [18.4\)](#page-22-0)

```
\text{proc [Fib(val x, y, res z)]}^1 is \, Valid paths from 9 to 10:
    if [x<2]^2 then
        [z := y+1]^3else
        [call Fib(x-1, y, z)]_{\frac{5}{2}}^{4};
        [call Fib(x-2, z, z)]\frac{6}{7};
 [end]^8;
 [call Fib(5, 0, v)]_{10}^{9}Reminder:
 P[I_1, I_2] \rightarrow I_1for h = hP[h, k] \rightarrow h, P[h, k]for (l_1, l_2) \in FP[l_c, l] \to l_c, P[l_n, l_x], P[l_r, l]P[9, 10] \rightarrow 9, P[1, 8], P[10, 10]P[1, 8] \rightarrow 1, P[2, 8]P[2, 8] \rightarrow 2, P[3, 8]P[2, 8] \rightarrow 2, P[4, 8]P[3, 8] \rightarrow 3, P[8, 8]P[4, 8] \rightarrow 4, P[1, 8], P[5, 8]P[5, 8] \rightarrow 5, P[6, 8]P[6, 8] \rightarrow 6, P[1, 8], P[7, 8]P[7,8] \rightarrow 7, P[8,8]P[8, 8] \rightarrow 8P[10, 10] \to 10Thus
```
for  $(l_c, l_n, l_x, l_r) \in$  iflow

 $[9, 1, 2, 3, 8, 10] \in L(P[9, 10]),$  $[9, 1, 2, 4, 1, 2, 3, 8, 10] \notin$  $L(P[9, 10])$ 

#### Definition 18.8 (Complete valid paths)

Let  $S = (Lab, E, F, (D, \sqsubseteq), \iota, \varphi)$  be a dataflow system. For every  $l \in Lab$ , the set of valid paths up to  $\ell$  is given by

 $VPath(I) := \{ [l_1, \ldots, l_{k-1}] \mid k \geq 1, l_1 \in E, l_k = l,$  $[h_1, \ldots, h_k]$  valid path from  $h_1$  to  $h_k$ .

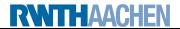

### Definition 18.8 (Complete valid paths)

Let  $S = (Lab, E, F, (D, \sqsubseteq), \iota, \varphi)$  be a dataflow system. For every  $l \in Lab$ , the set of valid paths up to  $\ell$  is given by

$$
VPath(I) := \{ [l_1, \ldots, l_{k-1}] \mid k \geq 1, l_1 \in E, l_k = l, \ [l_1, \ldots, l_k] \text{ valid path from } l_1 \text{ to } l_k \}.
$$

For a path  $\pi = [l_1, \ldots, l_{k-1}] \in VPath(l)$ , we define the transfer function  $\varphi_{\pi}: D \to D$  by

 $\varphi_\pi := \varphi_{I_{k-1}} \circ \ldots \circ \varphi_{I_1} \circ \mathsf{id}_D$ 

(so that  $\varphi_{\Pi} = id_D$ ).

# The MVP Solution II

#### Definition 18.9 (MVP solution)

Let  $S = (Lab, E, F, (D, \sqsubseteq), \iota, \varphi)$  be a dataflow system where  $Lab = \{l_1, \ldots, l_n\}$ . The MVP solution for S is determined by  $\mathsf{mvp}(S) := (\mathsf{mvp}(l_1), \ldots, \mathsf{mvp}(l_n)) \in D^n$ where, for every  $l \in Lab$ ,  $mvp(I) := \left| \begin{array}{c} |\{\varphi_{\pi}(\iota) \mid \pi \in \mathit{VPath}(I)\}. \end{array} \right|$ 

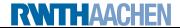

# The MVP Solution II

#### Definition 18.9 (MVP solution)

Let  $S = (Lab, E, F, (D, \sqsubseteq), \iota, \varphi)$  be a dataflow system where  $Lab = \{l_1, \ldots, l_n\}$ . The MVP solution for S is determined by  $\mathsf{mvp}(S) := (\mathsf{mvp}(l_1), \ldots, \mathsf{mvp}(l_n)) \in D^n$ 

where, for every  $l \in Lab$ ,

$$
\mathsf{mvp}(I) := \bigsqcup \{ \varphi_\pi(\iota) \mid \pi \in \mathit{VPath}(I) \}.
$$

### Corollary 18.10

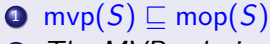

The MVP solution is undecidable.

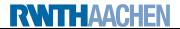

# The MVP Solution II

#### Definition 18.9 (MVP solution)

Let  $S = (Lab, E, F, (D, \square), \iota, \varphi)$  be a dataflow system where  $Lab = \{l_1, \ldots, l_n\}$ . The MVP solution for S is determined by

 $\mathsf{mvp}(S) := (\mathsf{mvp}(l_1), \ldots, \mathsf{mvp}(l_n)) \in D^n$ 

where, for every  $l \in Lab$ ,

$$
\mathsf{mvp}(I) := \bigsqcup \{ \varphi_\pi(\iota) \mid \pi \in \mathit{VPath}(I) \}.
$$

### Corollary 18.10

- **O** mvp $(S) \sqsubseteq$  mop $(S)$ 
	- The MVP solution is undecidable.

#### Proof.

**■** since  $VPath(I) \subseteq Path(I)$  for every  $I \in Lab$ 

**2** since mvp(S) = mop(S) in intraprocedural case, and by undecidability of MOP solution (cf. Theorem [7.4\)](#page-0-1)

**RWITHAACHEN** 

### <span id="page-42-0"></span>[Interprocedural Dataflow Analysis](#page-3-0)

[Intraprocedural vs. Interprocedural Analysis](#page-16-0)

**[The MVP Solution](#page-31-0)** 

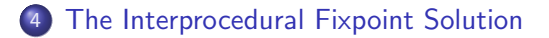

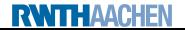

#### **Goal:** adapt fixpoint solution to avoid invalid paths

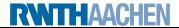

- **Goal:** adapt fixpoint solution to avoid invalid paths
- **Approach:** encode call history into data flow properties (use stacks  $D^+$  as dataflow version of runtime stack)

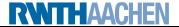

- **Goal:** adapt fixpoint solution to avoid invalid paths
- **Approach:** encode call history into data flow properties (use stacks  $D^+$  as dataflow version of runtime stack)
- Non-procedural constructs (skip, assignments, tests): operate only on topmost element

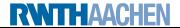

- **Goal:** adapt fixpoint solution to avoid invalid paths
- **Approach:** encode call history into data flow properties (use stacks  $D^+$  as dataflow version of runtime stack)
- Non-procedural constructs (skip, assignments, tests): operate only on topmost element
- call: computes new topmost entry from current and pushes it

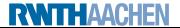

- **Goal:** adapt fixpoint solution to avoid invalid paths
- **Approach:** encode call history into data flow properties (use stacks  $D^+$  as dataflow version of runtime stack)
- Non-procedural constructs (skip, assignments, tests): operate only on topmost element
- call: computes new topmost entry from current and pushes it
- return: removes topmost entry and combines it with underlying  $(=$  call-site) entry

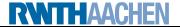

# The Interprocedural Extension I

#### Definition 18.11 (Interprocedural extension (forward analysis))

Let  $S = (\textit{Lab}, E, F, (D, \sqsubseteq), \iota, \varphi)$  be a dataflow system where  $\varphi_{I_r}: D^2 \rightarrow D$ for each  $(l_c, l_n, l_x, l_r) \in \text{iflow (and } \varphi_l: D \to D \text{ otherwise}).$ The interprocedural extension of  $S$  is given by

 $\hat{S} := (Lab, E, F, (\hat{D}, \hat{\sqsubset}), \hat{\iota}, \hat{\varnothing})$ 

where

\n- \n
$$
\hat{D} := D^+
$$
\n
\n- \n $d_1 \ldots d_n \subseteq d'_1 \ldots d'_n$  iff  $d_i \subseteq d'_i$  for every  $1 \leq i \leq n$ \n
\n- \n $\hat{\iota} := \iota \in D^+$ \n
\n- \n $\hat{\varphi}_i : D^+ \to D^+$  where\n
	\n- \n $\hat{\varphi}_1 \in \text{Lab} \setminus \{l_c, l_r \mid (l_c, l_n, l_x, l_r) \in \text{if} \in \text{flow}\}$ :\n  $\hat{\varphi}_1(dw) := \varphi_1(d)w$ \n
	\n\n
\n

• for each  $(l_c, l_n, l_x, l_r) \in \text{iflow}:$ 

$$
\hat{\varphi}_{I_c}(dw) := \varphi_{I_c}(d)dw
$$
  

$$
\hat{\varphi}_{I_r}(d'dw) := \varphi_{I_r}(d',d)w
$$

# The Interprocedural Extension II

### Visualization of

- $\mathbf{D} \hat{\varphi}_{I_c}(dw) := \varphi_{I_c}(d)$ dw
- $\mathbf{P} \hat{\varphi}_{I_n}(d'dw) := \varphi_{I_n}(d')dw$
- $\mathbf{D} \hat{\varphi}_{l_{\mathsf{x}}}(d'dw) := \varphi_{l_{\mathsf{x}}}(d')dw$
- $\hat{\varphi}_{I_r}(d'dw):=\varphi_{I_r}(d',d)w$

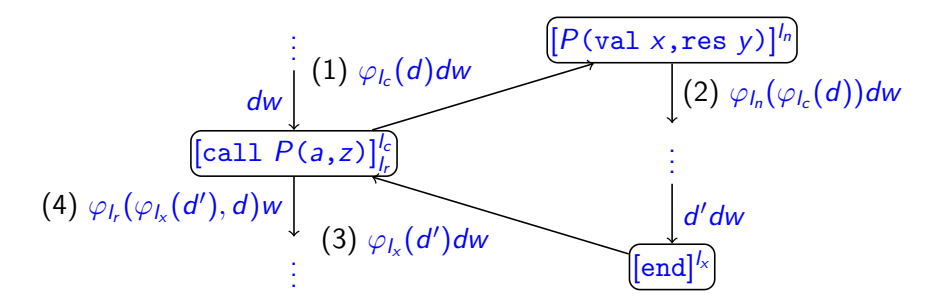

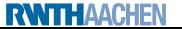

# The Interprocedural Extension III

### Example 18.12 (Constant Propagation (cf. Lecture  $5/6$ ))

- $\hat{S}$  := (Lab, E, F,  $(\hat{D}, \hat{\Gamma}), \hat{\iota}, \hat{\varphi}$ ) is determined by
	- $\bullet$   $D := \{\delta \mid \delta : \text{Var}_{c} \to \mathbb{Z} \cup \{\perp, \top\}\}\$  (constant/undefined/overdefined)
	- $\bullet \perp \square$  z  $\square$  T for every  $z \in \mathbb{Z}$
	- $\bullet \iota := \delta_{\top} \in D$
	- For each  $l \in Lab \setminus \{l_c, l_n, l_x, l_r \mid (l_c, l_n, l_x, l_r) \in iflow\},$

 $\varphi_l(\delta) := \begin{cases} \delta & \text{if } B^l = \text{skip or } B^l \in BExp \ \delta^{l} & \text{if } B^l = \text{skip or } B^l \in BExp \end{cases}$  $\delta[x \mapsto \mathsf{val}_{\delta}(a)]$  if  $B' = (x := a)$ 

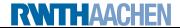

# The Interprocedural Extension III

### Example 18.12 (Constant Propagation (cf. Lecture  $5/6$ ))

- $\hat{S}$  := (Lab, E, F,  $(\hat{D}, \hat{\Gamma}), \hat{\iota}, \hat{\varphi}$ ) is determined by
	- $\bullet$   $D := \{\delta \mid \delta : \text{Var}_{c} \to \mathbb{Z} \cup \{\perp, \top\}\}\$  (constant/undefined/overdefined)
	- $\bullet \perp \square$  z  $\square$  T for every  $z \in \mathbb{Z}$
	- $\bullet \iota := \delta_{\top} \in D$
	- For each  $l \in Lab \setminus \{l_c, l_n, l_x, l_r \mid (l_c, l_n, l_x, l_r) \in iflow\},$

$$
\varphi_I(\delta) := \begin{cases} \delta & \text{if } B^I = \text{skip or } B^I \in B \text{Exp} \\ \delta[x \mapsto \mathit{val}_\delta(a)] & \text{if } B^I = (x := a) \end{cases}
$$

Whenever  $p c$  contains [call  $P(a,z)$ ] $_{l,c}^{l_c}$  $\frac{I_c}{I_r}$  and  $\texttt{proc}\;[\textit{P}(\texttt{val}\; \text{x}, \texttt{res}\; \text{y})]^{l_n} \; \texttt{is}\; \textit{c}\;[\texttt{end}]^{l_\text{x}},$ 

• call/entry: set input/reset output parameter

 $\varphi_{l_c}(\delta) := \delta[\mathsf{x} \mapsto \mathsf{val}_\delta(\mathsf{a}), \mathsf{y} \mapsto \top], \quad \varphi_{l_n}(\delta) := \delta$ 

 $\bullet$  exit/return: reset parameters/set return value

 $\varphi_{I_x}(\delta) := \delta, \quad \varphi_{I_r}(\delta', \delta) := \delta'[x \mapsto \delta(x), y \mapsto \delta(y), z \mapsto \delta'(y)]$